# <span id="page-0-0"></span>Sustitución en el Cálculo-λ Puro

#### José de Jesús Lavalle Martínez

Benemérita Universidad Autónoma de Puebla Facultad de Ciencias de la Computación Fundamentos de Lenguajes de Programación CCOS 255

 $\leftarrow$   $\Box$ 

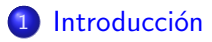

2 [Variables acotadas y libres](#page-3-0)

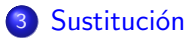

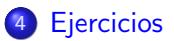

君

メロメ メ御 メメ きょく きょう

- <span id="page-2-0"></span>**•** Intuitivamente la abstracción lambda  $(\lambda x.M)$  nos permite definir una función sin nombre con parámetro formal  $x$  y cuerpo  $M$ .
- **·** Intuitivamente la aplicación nos permite aplicar una función a su argumento.
- Uniendo estas intuiciones, si tenemos  $(\lambda x.M)N$ , necesitamos saber como sustituir el argumento N por el parámetro formal  $x$  en el cuerpo de la función M, lo cual denotaremos como  $M[x := N]$ .

<span id="page-3-0"></span>Sabemos, por nuestra experiencia programando, que no importa el nombre que usemos para los parámetros formales de un procedimiento, método o función de cualquier lenguaje de programación.

- Sabemos, por nuestra experiencia programando, que no importa el nombre que usemos para los parámetros formales de un procedimiento, método o función de cualquier lenguaje de programación.
- **•** En matemáticas,  $f(x) = x + y$  y  $g(z) = z + y$  si bien no son sintácticamente iguales, sí son equivalentes porque calculan la misma función o tienen el mismo significado, ambas regresan la suma de su parámetro real y  $y$ .
- Sabemos, por nuestra experiencia programando, que no importa el nombre que usemos para los parámetros formales de un procedimiento, método o función de cualquier lenguaje de programación.
- **•** En matemáticas,  $f(x) = x + y$  y  $g(z) = z + y$  si bien no son sintácticamente iguales, sí son equivalentes porque calculan la misma función o tienen el mismo significado, ambas regresan la suma de su parámetro real y  $y$ .
- **·** Para evaluar una función sustituimos el parámetro real por el parámetro formal en el cuerpo de la función, así tenemos:  $f(2) \mapsto 2 + y \vee g(2) \mapsto 2 + y$ . Por lo tanto, da lo mismo  $x \mapsto x + y$ que  $z \mapsto z + y$ .

**·** Pero debemos tener cuidado, no podemos renombrar el parámetro formal por cualquier variable, si cambiamos el parámetro formal de nuestro ejemplo por y obtenemos  $y \mapsto y + y = 2y$ , es decir, cambiamos el significado de la función.

- **·** Pero debemos tener cuidado, no podemos renombrar el parámetro formal por cualquier variable, si cambiamos el parámetro formal de nuestro ejemplo por y obtenemos  $y \mapsto y + y = 2y$ , es decir, cambiamos el significado de la función.
- Así, en el cuerpo de una función debemos distinguir entre las variables que son iguales al parámetro formal y aquellas que son distintas al parámetro formal, a las primeras les llamamos variables acotadas y a las segundas variable libres.
- **·** Pero debemos tener cuidado, no podemos renombrar el parámetro formal por cualquier variable, si cambiamos el parámetro formal de nuestro ejemplo por y obtenemos  $y \mapsto y + y = 2y$ , es decir, cambiamos el significado de la función.
- Así, en el cuerpo de una función debemos distinguir entre las variables que son iguales al parámetro formal y aquellas que son distintas al parámetro formal, a las primeras les llamamos variables acotadas y a las segundas variable libres.
- Lo que cambió el significado en nuestro ejemplo es que la variable libre y en el cuerpo de  $x \mapsto x + y$  fue capturada al cambiar el nombre del parámetro formal x por y para obtener  $y \mapsto y + y = 2y$ , pasó de ser libre a ser acotada.

Sea  $(\lambda x.M)$  una abstracción- $\lambda$ , cualquier aparición de la variable x en M se dice que está acotada y que el ámbito de  $\lambda x$  es  $M$ , o que  $M$  está en el ámbito de  $\lambda x$ . Si una variable no está acotada se dice que está libre.

Dos términos- $\lambda$  M y N se dice que son equivalentes- $\alpha$  si sólo varían en el nombre de sus variables acotadas. Se le llama conversión- $\alpha$  al proceso de renombrar las variables acotadas.

Note que lo que hace acotada a una variable  $x$  es que esté en el ámbito de una abstracción- $\lambda$ , es decir, para realizar de manera correcta la conversión- $\alpha$ , debemos cambiar el nombre de la variable que aparece después de  $\lambda$  y todas sus ocurrencias en el cuerpo  $M$  de la abstracción- $\lambda$ por una variable que no aparezca en el término- $\lambda$  en cuestión.

En términos de la representación árborea de un término- $\lambda$ , debemos cambiar el nodo etiquetado  $\lambda x$ , por ejemplo, por  $\lambda z$  y los descendientes de dicho nodo que tengan etiqueta  $x$  la debemos cambiar por  $z$ .

 $\bullet$  Recuerde que a  $(\lambda x.M)$  le corresponde la siguiente representación ´arborea:

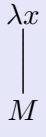

**1** Recuerde que a  $(\lambda x.M)$  le corresponde la siguiente representación ´arborea:

 $\lambda x$ 

M

**2** Recuerde que en la representación árborea de un término- $\lambda$  las hojas necesariamente se corresponden con variables.

**1** Recuerde que a  $(\lambda x.M)$  le corresponde la siguiente representación ´arborea:

 $\lambda x$ 

M

- **2** Recuerde que en la representación árborea de un término- $\lambda$  las hojas necesariamente se corresponden con variables.
- $\bullet$  Por lo tanto, una variable  $x$  está acotada si al ascender desde ella hasta la raíz existe un nodo etiquetado  $\lambda x$ .

# Ejemplo 7

En el término- $\lambda (\lambda x.x)$ , la aparición de x está acotada por  $\lambda x$ .

 $\leftarrow$   $\Box$ 

# Ejemplo 7

En el término- $\lambda$   $(\lambda x.x)$ , la aparición de x está acotada por  $\lambda x$ .

Note que en su representación árborea, en el camino de  $x$  hacía la raíz hay un nodo etiquetado  $\lambda x$ .

 $\lambda x$ 

 $\boldsymbol{x}$ 

# Ejemplo variables acotadas II

En el término- $\lambda \left(\lambda x.(\lambda y.\lambda x.yx)x\right)$ 

**K ロ ▶ K 御 ▶ K 君 ▶ K 君 ▶** 

# Ejemplo variables acotadas II

En el término- $\lambda \left(\lambda x.(\lambda y.\lambda x.yx)x\right)$ 

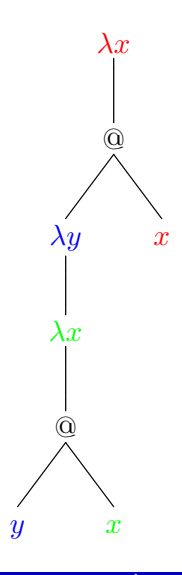

 $\leftarrow$   $\Box$   $\rightarrow$ 

御き メミメ メミメ

### Ejemplo variables acotadas III

# En el término- $\lambda (\lambda x.(\lambda y.\lambda x.yx)x) = (\lambda x.(\lambda y.\lambda z.yz)x)$

メロメ メ御 メメ きょ メモメ

### Ejemplo variables acotadas III

En el término- $\lambda (\lambda x.(\lambda y.\lambda x.yx)x) = (\lambda x.(\lambda y.\lambda z.yz)x)$ 

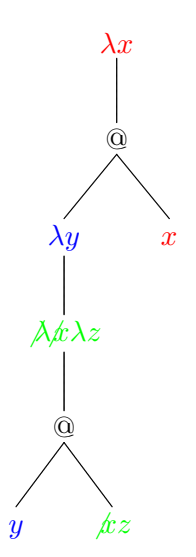

 $\leftarrow$   $\Box$   $\rightarrow$ 

④差 > ④差 >

# Ejemplo variables acotadas IV

En el término- $\lambda (\lambda x.(\lambda y.\lambda x.yz)x)$ 

**K ロ ▶ K 御 ▶ K 君 ▶ K 君 ▶** 

# Ejemplo variables acotadas IV

En el término- $\lambda \left( \lambda x.(\lambda y.\lambda x.yz)x\right)$ 

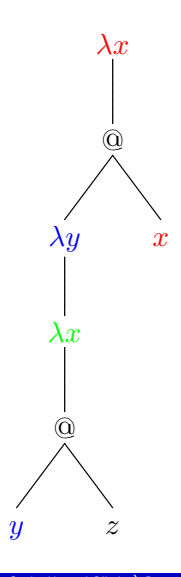

 $\leftarrow$   $\Box$   $\rightarrow$ 

医间窦的间窦的

El conjunto de variables libres de un término- $\lambda$  M,denotado por  $F V (M)$ , está definido inductivamente de la siguiente manera:

$$
\bullet \quad FV(x) = \{x\},
$$

$$
\bullet \quad FV(MN) = FV(M) \cup FV(N),
$$

$$
\bullet \ \ FV(\lambda x.M) = FV(M) \setminus \{x\}.
$$

El conjunto de variables libres de un término- $\lambda$  M,denotado por  $FV(M)$ , está definido inductivamente de la siguiente manera:

$$
\bullet \quad FV(x) = \{x\},
$$

$$
\bullet \quad FV(MN) = FV(M) \cup FV(N),
$$

$$
\bullet \ \ FV(\lambda x.M) = FV(M) \setminus \{x\}.
$$

Un término- $\lambda$  es cerrado si su conjunto de variables libres es vacío.

- **•** La variable  $x$  subrayada está acotada en  $(\lambda x.x)$ .
- $\bullet$  Ambas ocurrencias subrayadas de la variable  $x$  están acotadas en  $(\lambda x.xx)$ .
- $\bullet$  La variable  $x$  subrayada está acotada en  $(\lambda x . xy)$ . La variable  $y$ subrayada está libre en  $\lambda x . xy$ .
- La variable  $x$  subrayada está acotada en  $x(\lambda x.x)$ . La variable  $x$ subrayada está libre en  $x(\lambda x.x)$ .
- La variable  $x$  subrayada está acotada en  $(\lambda x.x)yx$ . La variable  $x$ subrayada está libre en  $(\lambda x.x)yx$ .
- <span id="page-27-0"></span>**•** Recuerde que iniciamos diciendo que para poder evaluar  $(\lambda x.M)N$ necesitabamos saber como sustituir el argumento  $N$  por el parámetro formal x en el cuerpo de la función  $M$ , lo cual denotamos mediante  $M[x := N].$
- Note que en  $M[x := N]$ ,  $x$  es el parámetro formal en  $(\lambda x.M)$ , pero que  $M$  ya no está en el ámbito de  $\lambda x$ , por lo tanto todas las apariciones de  $x$  en  $M$  son libres.

<span id="page-28-0"></span>
$$
\bullet \ \ x[x:=N]=N,
$$

\n- $$
x[x := N] = N
$$
\n- $y[x := N] = y$  para  $y \neq x$
\n

$$
\bullet \quad x[x := N] = N,
$$

$$
y[x := N] = y \text{ para } y \neq x,
$$

$$
\bullet \ (PQ)[x := N] = (P[x := N]Q[x := N]),
$$

\n- **0** 
$$
x[x := N] = N
$$
,
\n- **0**  $y[x := N] = y$  para  $y \neq x$ ,
\n- **0**  $(PQ)[x := N] = (P[x := N]Q[x := N])$ ,
\n- **0**  $(\lambda x.P)[x := N] = (\lambda x.P)$ ,
\n

\n- **0** 
$$
x[x := N] = N
$$
,
\n- **0**  $y[x := N] = y$  para  $y \neq x$ ,
\n- **0**  $(PQ)[x := N] = (P[x := N]Q[x := N])$ ,
\n- **0**  $(\lambda x.P)[x := N] = (\lambda x.P)$ ,
\n- **0**  $(\lambda y.P)[x := N] = (\lambda y.(P[x := N])) \text{ si } x \neq y \text{ y } y \notin FV(N)$ ,
\n

<span id="page-33-0"></span>\n- **①** 
$$
x[x := N] = N
$$
,
\n- **②**  $y[x := N] = y$  para  $y \neq x$ ,
\n- **③**  $(PQ)[x := N] = (P[x := N]Q[x := N])$ ,
\n- **④**  $(\lambda x.P)[x := N] = (\lambda x.P)$ ,
\n- **③**  $(\lambda y.P)[x := N] = (\lambda y.(P[x := N]))$  si  $x \neq y$  y  $y \notin FV(N)$ ,
\n- **③**  $(\lambda y.P)[x := N] = (\lambda z.(P[y := z][x := N]))$  si  $x \neq y, z \notin FV(N) \cup FV(P)$  y  $y \in FV(N)$ .
\n

### <span id="page-34-0"></span>Definición de sustitución en palabras

**3** Sólo puedo sustituir un término- $\lambda$  N por una variable x si la variable  $x$  está libre.

**2** No puedo sustituir un término- $\lambda$  N por una variable x si lo que tengo es una variable  $y$ , aunque ésta esté libre.

**3** Para sustituir un término- $\lambda$  N por una variable x en una aplicación, hago la sustitución en ambos miembros de la aplicación.

**•** No puedo sustituir un término- $\lambda$  N por una variable x si la variable x es el parámetro formal de la abstracción- $\lambda$ , dado que todas las apariciones de la variable  $x$  en el cuerpo  $P$  están acotadas.

<span id="page-38-0"></span>**•** Puedo sustituir un término- $\lambda$  N por una variable x si la variable y es el parámetro formal de la abstracción- $\lambda$  y si N no tiene ocurrencias libres de la variable  $y$ , porque esas ocurrencias se volverían acotadas después de la sustitución en  $P$ .

<span id="page-39-0"></span> $\bullet$  En caso de que N tenga ocurrencias libres de la variable y, puedo cambiar  $y$  por una nueva variable  $z$  tanto en la abstracción como en el c[u](#page-34-0)[e](#page-42-0)r[p](#page-42-0)o  $P$  y luego aplicarle al resultado la [su](#page-38-0)[sti](#page-40-0)[t](#page-33-0)u[c](#page-39-0)ió[n](#page-27-0) [d](#page-41-0)e  $N$  p[or](#page-0-0)  $x$ .

# <span id="page-40-0"></span>Ejemplo 10

#### **•** Correctas:

- $(\lambda y . xy)[x := y] = (\lambda z . yz),$
- $(\lambda y.xy)[x := y] = (\lambda u.yu),$
- $(x(\lambda y.xy))[x := y] = y(\lambda z.yz),$
- $(\lambda y.xy)[x := z] = (\lambda y.zy).$

**o** Incorrectas:

$$
\bullet \ (\lambda y . xy)[x := y] = (\lambda y . yy),
$$

• 
$$
(x(\lambda y . xy))[x := y] = y(\lambda y . yy).
$$

君々 す君をい

4 0 F

### <span id="page-41-0"></span>Un ejemplo paso a paso

$$
\left(\begin{array}{c}\nP \\
\left(\begin{array}{c}\n\sqrt{x} \\
\left(\lambda y \cdot xy\right)\right)\n\end{array}\right]x := \begin{array}{c}\n\sqrt{x} \\
\sqrt{y}\n\end{array} \right] \stackrel{3}{=} \\
\left(x[x := \begin{array}{c}\n\sqrt{x} \\
\sqrt{x}\n\end{array}\right] \left(\lambda y \cdot xy\right)\n\left[x := y\right]\n\end{array} \stackrel{4}{=} \\
\left(y(\lambda x \cdot (xy[y := z][x := y])) \stackrel{6}{=} \\
\left(y(\lambda z \cdot (xy[y := z])(y[y := z]))[x := y])\right) \stackrel{2}{=} \\
\left(y(\lambda z \cdot (x(y[y := z]))[x := y]) \stackrel{1}{=} \\
\left(y(\lambda z \cdot (xz)[x := y]) \stackrel{3}{=} \\
\left(y(\lambda z \cdot (yz[x := y])) \stackrel{2}{=} \\
\left(y(\lambda z \cdot yz[x := y])\right)\right) \stackrel{2}{=} \\
\left(y(\lambda z \cdot yz)[x := y])\right) \stackrel{2}{=} \\
\left(y(\lambda z \cdot yz)[x \stackrel{1}{=} y]\right) \stackrel{2}{=} \\
\left(y(\lambda z \cdot yz)[x \stackrel{3}{=} y]\right) \stackrel{3}{=} \\
\left(y(\lambda z \cdot yz)[x \stackrel{3}{=} y]\right) \stackrel{4}{=} \\
\left(y(\lambda z \cdot yz)[x \stackrel{5}{=} y]\right) \stackrel{5}{=} \\
\left(y(\lambda z \cdot yz)[x \stackrel{5}{=} y]\right) \stackrel{4}{=} \\
\left(y(\lambda z \cdot yz)[x \stackrel{5}{=} y]\right) \stackrel{5}{=} \\
\left(y(\lambda z \cdot yz)[x \stackrel{5}{=} y]\right) \stackrel{6}{=} \\
\left(y(\lambda z \cdot yz)[x \stackrel{5}{=} y]\right) \stackrel{7}{=} \\
\left(y(\lambda z \cdot yz)[x \stackrel{5}{=} y]\right) \stackrel{7}{=} \\
\left(y(\lambda z \cdot yz)[x \stackrel{5}{=} y]\right) \stackrel{7}{=} \\
\left(y(\lambda z \cdot yz)[x \stackrel{5}{=} y]\right) \stackrel{7}{=} \\
\left(y(\lambda z \cdot yz)[x \stackrel{5}{=} y]\right) \stackrel{3}{=} \\
\left(y(\lambda z \cdot yz)[x \stackrel{5}{=} y]\right) \stackrel{5}{=} \\
\left(y(\lambda z \cdot yz)[x \stackrel{5}{=} y]\right
$$

José de Jesús Lavalle Martínez (FCC-BUAP) Sustitución en el Cálculo- $\lambda$  Puro  $21/25$ 

 $299$ 

É

경기

- <span id="page-42-0"></span>**1** Defina en ML la función subs = fn :  $t * \text{vars} * t \rightarrow t$ , sus parámetros se corresponden a los elementos de una sustitución  $M[x := N]$ , es decir el primer argumento de subs es  $M$ , el segundo es  $x \vee e$  tercero es  $N$ .
- 2 A los siete casos de prueba que les pondré en la página deben de hacer su traducción a términos- $\lambda$  y deben hacer a mano las sustituciones, con ello ganarán experiencia en el manejo de los términos- $\lambda$ , en su codificación en ML y sabrán si las respuestas de su función son correctas o incorrectas.

# <span id="page-43-0"></span>Ejercicios II

# Ejemplo 11

 $subs(1(x 2, a(v(x 1), v(x 2))), x 1, v(x 2));$  corresponde a

$$
(\lambda x_2.x_1x_2)[x_1 := x_2] \stackrel{6}{=} \n(\lambda x_3.(x_1x_2)[x_2 := x_3][x_1 := x_2]) \stackrel{3}{=} \n(\lambda x_3.(x_1[x_2 := x_3]x_2[x_2 := x_3])[x_1 := x_2]) \stackrel{2}{=} \n(\lambda x_3.(x_1x_2[x_2 := x_3])[x_1 := x_2]) \stackrel{3}{=} \n(\lambda x_3.(x_1x_3)[x_1 := x_2]) \stackrel{3}{=} \n(\lambda x_3.(x_1[x_1 := x_2]x_3[x_1 := x_2])) \stackrel{1}{=} \n(\lambda x_3.(x_2x_3[x_1 := x_2])) \stackrel{2}{=} \n(\lambda x_3.(x_2x_3)) = (\lambda x_3.x_2x_3)
$$

que corresponde a [v](#page-44-0)alit =  $1(x_3, a(v(x_2), v(x_3)))$  $1(x_3, a(v(x_2), v(x_3)))$  $1(x_3, a(v(x_2), v(x_3)))$  $1(x_3, a(v(x_2), v(x_3)))$  $1(x_3, a(v(x_2), v(x_3)))$  $1(x_3, a(v(x_2), v(x_3)))$  $1(x_3, a(v(x_2), v(x_3)))$  $1(x_3, a(v(x_2), v(x_3)))$  $1(x_3, a(v(x_2), v(x_3)))$ : [t](#page-47-0)

<span id="page-44-0"></span>**1** Noten que la definición de substitución tiene 6 casos, 2 para variables, 1 para aplicación y 3 para abstracción- $\lambda$  y sólo tenemos definidos tres constructores, así que tendrán que resolver los dos casos de variables y los tres de abstracción- $\lambda$  en el cuerpo de la función, porque no pueden hacer "pattern matching" para el mismo constructor más de una vez.

<sup>2</sup> Deben implementar la función subs tal y como está en la definición de substitución. Hay diferentes maneras de definir la substitución para el cálculo- $\lambda$  pero la que les presento es la que se implementa más fácilmente

 $\bullet$  Para poder implementar los casos 5 y 6, como indica la definición necesitan calcular las variables libres de un término- $\lambda$  para ello usen listas y la definición de variables libres. También necesitarán la función que elimina un elemento de una lista y que verifica si un elemento pertenece a una lista.

<span id="page-47-0"></span><sup>2</sup> Para el caso 6, la forma más fácil de saber cuál es la variable "nueva"  $z$ , es aprovechando que nuestras variables están numeradas, así se aseguran de no atrapar una variable libre encontrando el número de variable mayor que hay en las variables libres de  $N \cup P$ , la variable nueva será igual al número mayor encontrado más uno.